Jiří Keprt Methoden der Berechnung der Übertragungsfunktion

*Acta Universitatis Palackianae Olomucensis. Facultas Rerum Naturalium. Mathematica-Physica-Chemica*, Vol. 10 (1969), No. 1, 187--201

Persistent URL: <http://dml.cz/dmlcz/119908>

# **Terms of use:**

© Palacký University Olomouc, Faculty of Science, 1969

Institute of Mathematics of the Academy of Sciences of the Czech Republic provides access to digitized documents strictly for personal use. Each copy of any part of this document must contain these *Terms of use*.

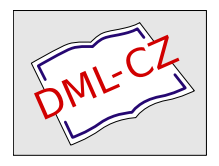

[This paper has been digitized, optimized for electronic delivery and stamped](http://project.dml.cz) with digital signature within the project *DML-CZ: The Czech Digital Mathematics Library* http://project.dml.cz

# 1969 - ACTA UNIVERSITATIS PALACKIANAE OLOMUCENSIS - TOM 30 FACULTAS RERUM NATURALIUM

Laboratoř optiky přírodovědecké fakulty Vedouci laboratoře: prof. RNDr. Bedřich Havelka, doktor věd

# METHODEN DER BERECHNUNG DER **ÜBERTRAGUNGSFUNKTION**

### **IIŘÍ KEPRT**

(Eingelangt am 13. Juni 1968)

Die optische Übertragungsfunktion  $D(\rho)$  berechnet man bei den Systemen mit der sphärischen Aberration [s. 6] aus dem integralen Ausdruck:

$$
D(\varrho) = \frac{4}{\pi} \iint\limits_{S_1} \cos \left[ 2 \pi \varrho \, \frac{\varDelta x_i'}{\lambda c^2} \, U \left( v, w, \varrho \right) \right] dv \, dw \,, \tag{1}
$$

 $\frac{1}{2}$  *lc* die reduzierte Raumfrequenz,  $\lambda$  die Wellenlänge des verwendeten  $\theta =$ Lichtes und c die Blendenzahl des optischen Systems sind. Das Integrationsgebiet  $S_1$  ist ein Viertel der ganzen Integrationszone, welche der gemeinsame<br>Teil zweier Einheitskreise mit den Mitten in den Punkten  $\pm \varrho$  (Abb. 1) ist.

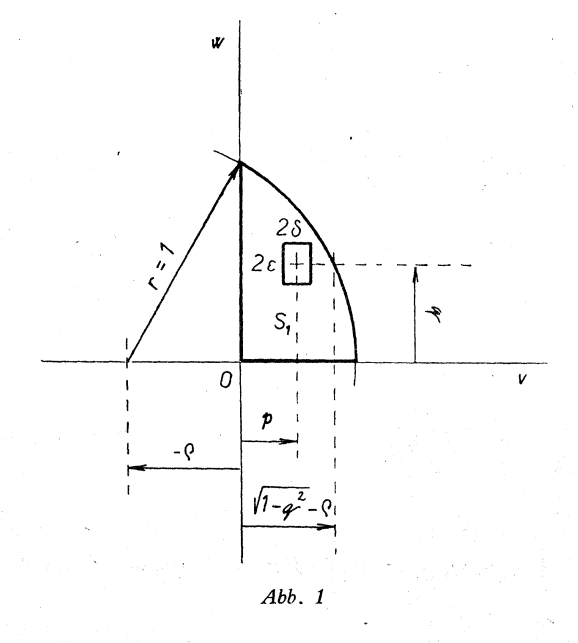

Die Funktion  $U(v, w, \varrho)$  ist das Polynom, welches man in der Form:

$$
U(v, w, \varrho) = A_1[2\overline{P}_1] + A_3[4\overline{P}_3] + A_5[6\overline{P}_5] + A_7[8\overline{P}_7], \qquad (2)
$$

wo

$$
\overline{P}_1 = v \tag{3}
$$

$$
\overline{P}_3 = v^3 + v w^2 + \varrho^2 v \tag{4}
$$

$$
\overline{P}_4 = v^5 + 2 v^3 w^2 + v w^4 + \varrho^2 \left(\frac{10}{3} v^3 + 2 v w^2\right) + \varrho^4 v \tag{5}
$$

$$
P_7 = v^7 + 3v^5 w^2 + 3 v^3 w^4 + v w^6 + + \varrho^2 (7 v^5 + 10 v^3 w^2 + 3 v w^4) + \varrho^4 (7 v^3 + 3 v w^2) + \varrho^6 v
$$
 (6)

anschreiben kann.

Die Koeffizienten *A19 A3, A5, A7* drücken den Korrektionszustand des optischen Systems aus und sie werden in einer anderen Arbeit abgeleitet. Es gilt im Fall der sphärischen Aberration der siebenten Ordnung:

$$
A_7 = \frac{1}{16 M}, \ A_5 = -\frac{1}{12} \frac{P_0}{M}, \ A_3 = \frac{1}{8} \frac{Q_0}{M} \tag{7}
$$

wo P<sub>0</sub>, Q<sub>0</sub>, M die Parameter sind, die den Korrektionszustand des optischen Systems charakterisieren [s. 1].

Die Defokussierung  $x_0$ , resp. die Entfernung der Bildebene von der Gaußschen Paraxialebene drückt man mit Hilfe des Koeffizienten  $A_1$  aus, denn

$$
A_1 = -\frac{1}{4}\eta \tag{8}
$$

wobei  $\eta$  die Lage der Bildebene  $x_0$  als das Vielfache der sphärischen Aberration *Ax]* definiert. Es gilt:

$$
x_0 = \eta \, \varDelta \, x_i' \,. \tag{9}
$$

Weiter werden wir noch die partiellen Differentialquotienten der Funktion *U(v, w, Q)* brauchen. Bezeichnen wir

$$
\frac{\partial \,U}{\partial v} \,=\, U_v \, (v,w,\varrho) = A_1[2] \,+\, A_3[4\,\,\overline{\!\varrho}_3] \,+\, A_5[6\,\,\overline{\!\varrho}_5] \,+\, A_7 \, [8\,\,\overline{\!\varrho}_7] \,, \tag{10}
$$

wo

i.

$$
Q_3 = 3 v^2 + w^2 + \varrho^2 \tag{11}
$$

$$
\overline{Q}_5 = 5v^1 + 6v^2w^2 + w^4 + 2\varrho^2(5v^2 + w^2) + \varrho^4 \qquad (12)
$$

$$
\stackrel{\sim}{Q_7}=7\,v^6+15\,v^4\,w^2+9\,v^2 w^4+w^6+\varrho^2(35\,v^4+30 v^2 w^2+3 w^4)+\\ +\,3\varrho^4(7\,v^2+w^2)+\varrho^6\qquad \qquad (13)
$$

ist. Ähnlich

$$
\frac{\partial U}{\partial w} = U_w(v, w, \varrho) = A_3 [8 \overline{R}_3] + A_5 [24 \overline{R}_5] + A_7 [16 \overline{R}_7], \quad (14)
$$

W**O** 

$$
\overline{R}_3 = v \, w \tag{15}
$$

$$
\overline{R} = v^3 w + v w^3 + \varrho^2 v w \tag{16}
$$

$$
\overline{R}_7 = 3v^5 w + 6v^3 w^3 + 3v w^5 + 2\varrho^2 (5 v^3 w + 3 v w^3) + 3 \varrho^4 v w \quad (17)
$$

ist.

# **Die** Hopkinsmethode

Die Berechnung des Integrals kann man mit Hilfe der Methode von Hopkins durchführen. Besserer Übersicht wegen bezeichnen wir:

$$
f(v, w) = 2\pi \varrho \, \frac{\varDelta x'_i}{\lambda c^2} \, U(v, w, \varrho), \tag{18}
$$

dann kann man in der Komplexbezeichnung den Ausdruck (1) als

$$
D(\varrho) = \frac{1}{\pi} \iint_{S} e^{if(v,w)} dv dw
$$
 (19)

beschreiben. Die Integrationszone  $S = 4 S<sub>1</sub>$  ist das symmetrische Gebiet und da die Funktion *U(v, w, Q)* wegen der Veränderlichen *v* ungerade ist, kann man die Beziehung (1) in der Form (19) ausdrücken.

In kleinem Gebiet des Punktes *v09 w03* der in der Integrationszone 5 liegt, ist es möglich die Funktion *f(v, w)* mit Hilfe der Taylor — Entwicklung zu ersetzen:

$$
f(v, w) = f(v_0, w_0) + f_v(v_0, w_0) [v - v_0] + f_w(v_0, w_0) [w - w_0]. \quad (20)
$$

Es gilt also im elementaren rechtwinkligen Gebiet  $S_j = 4 \varepsilon \delta$ :

$$
\iint\limits_{S_j} e^{if(v,w)} \, dv \, dw = e^{if(v_0, w_0)} \int\limits_{v_0 - \delta}^{v_0 + \delta} e^{if_v(v_0, w_0)[v - v_0]} \, dv \int\limits_{w_0 - \varepsilon}^{w_0 + \varepsilon} e^{if_{v_0}(v_0, w_0)[w - w_0]} \, dw \, .
$$
\n(21)

$$
e^{i f(\xi_j, \eta_j)} = \frac{1}{4\delta \varepsilon} e^{i f(v_0, w_0)} \frac{e^{i f_v(v_0, w_0)\delta} - e^{-i f_v(v_0, w_0)\delta}}{i f_v(v_0, w_0)} \cdot \frac{e^{i f_w(v_0, w_0)\varepsilon} - e^{-i f_w(v_0, w_0)\varepsilon}}{i f_w(v_0, w_0)} ,
$$
\n(22)

oder besser

$$
e^{if(\xi_j,\,\eta_j)}=e^{if(v_0,\,w_0)}\frac{\sin[f_v(v_0,\,w_0)\,\delta]}{f_v(v_0,\,w_0)\,\delta}\cdot\frac{\sin[f_w(v_0,\,w_0)\,\varepsilon]}{f_w(v_0,\,w_0)\,\varepsilon}.\tag{23}
$$

Wenn wir weiter den Mittelwert auf dem elementaren Gebiet *Sj* als

$$
e^{if(\xi_j,\,\eta_j)}=F_j\left(v,\,w\right)\tag{24}
$$

bezeichnen, dann gilt der Mittelwert über die ganze Zone S, im Falle der gleichen elementaren Gebiete, als aritmetischer Durchschnitt der Mittelwerte. Wir können schreiben

the company of the company of the company

$$
F(\xi, \eta) = \frac{1}{n} \sum_{j=1}^{n} F_j(v, w).
$$
 (25)

Die optische Übertragungsfunktion, resp. der Ausdruck (19) bekommt dann die Form:

$$
D(\varrho) = \frac{1}{\pi} \frac{S}{n} \sum_{j=1}^{n} F_j(v, w) \,.
$$
 (26)

Die Integrationszone  $S = n S_i$  ist aber in Wirklichkeit das Stetigkeitsgebiet, das sich expliziet

$$
S = 2 \left( \arccos \varrho - \varrho \right) / 1 - \varrho^2)
$$
 (27)

ausdrücken läßt.

Das elementare Gebiet  $S_j = 4\delta \varepsilon$  hat die Mitte in den Punkten  $v_0 = p$  und  $w_0 = q$ , für welche (Abb. 1) gilt:

$$
0 < q < \sqrt[1]{1 - \varrho^2}, \\
0 < p < \sqrt{1 - q^2 - \varrho},
$$
\n(28)

wenn wir das Integrationsgebiet  $S_1 = \frac{S}{4}$  und die Anzahl des Elementargebietes

 $n_1 = \frac{n}{4}$  erwägen.

Dann können wir sagen, daß

$$
F_j(p, q) = \cos \alpha \frac{\sin \beta}{\beta} \cdot \frac{\sin \gamma}{\gamma} \tag{29}
$$

ist, wo wir wieder den realen Teil der Beziehung (23) erwägen.<br>Im Punkt  $p$ ,  $q$  bestimmt man fortschreitend  $\alpha$ ,  $\beta$ ,  $\gamma$ . Bezeichnen wir:

$$
P_1 = 4\pi \varrho P_1, \qquad P_5 = 12\pi \varrho P_5, P_3 = 8\pi \varrho \overline{P}_3, \qquad P_7 = 16\pi \varrho \overline{P}_7,
$$
 (30)

dann

$$
\alpha = \frac{\Delta x'_i}{\lambda c^2} \left( A_1 P_1 + A_3 P_3 + A_5 P_5 + A_7 P_7 \right). \tag{31}
$$

**Ähnlich** 

$$
Q_1 = 4\pi \varrho \varepsilon , \qquad Q_5 = 12\pi \varrho \varepsilon \, \overline{Q}_5 ,\nQ_3 = 8\pi \varrho \varepsilon \, \overline{Q}_3 , \qquad Q_7 = 16\pi \varrho \varepsilon \, \overline{Q}_7 , \qquad (32)
$$

dann

$$
\beta = \frac{\Delta x'_i}{\lambda c^2} (A_1 Q_1 + A_3 Q_3 + A_5 Q_5 + A_7 Q_7).
$$
 (33)

Auch

$$
R_3 = 16\pi \varrho \varepsilon \bar{R}_3, \qquad R_7 = 32\pi \varrho \varepsilon \bar{R}_7, \qquad (34)
$$
  

$$
R_5 = 48\pi \varrho \varepsilon \bar{R}_5,
$$

wobei

$$
\gamma = \frac{\Delta x_i'}{\lambda c^2} \left( A_3 R_3 + A_5 R_5 + A_7 R_7 \right). \tag{35}
$$

 $\mathcal{L}_{\mathcal{A}}$  and  $\mathcal{L}_{\mathcal{A}}$  are the set of the set of  $\mathcal{L}_{\mathcal{A}}$ 

Zum Beispiel für  $\varepsilon = \delta = 0.005$  ist im Fall der Raumfrequenz  $\rho = 0.05$ ;  $q = 0.995 < 0.998 = \sqrt{1 - \rho^2}$ . Für  $q = 0.505$  ist dann  $p_{\text{max}} = 0.805 <$  $< 0.813 = \sqrt{1-q^2} - \rho$ .

# Die Methode von Steel

Die Integralsfuntion (1), resp. (19) können wir in eine Potenzreihe entwickeln:

$$
D(\varrho) = \frac{4}{\pi} \iint\limits_{S_1} \cos[f(v, w)] dv dw = \frac{4}{\pi} \iint\limits_{S_1} dv dw -
$$

$$
- \frac{2}{\pi} \iint\limits_{S_1} f^2(v, w) dv dw + \dots \qquad (36)
$$

Im Falle der optischen Systeme, die mit kleinen sphärischen Abberrationen belastet sind, resp. bei Systemen, wo eine günstige Korrektion der sphärischen Aberration eine solche Kontrastübertragung in der günstigsten Bildebene<br>sichert, daß sie sich der Übertragungsfunktion des physikalisch vollkommenen Systems nähert, kann man den Integrationsausdruck (1) durch den vereinfachten Ausdruck (36) ersetzen, aus dem wir die ersten zwei gültigen Glieder der Entwicklung verwenden. Wir legen folglich:

$$
D(\varrho) = \frac{4}{\pi} \int\limits_{S_1} \int dv \, dw - \frac{2}{\pi} \int\limits_{S_1} \int f^2(v, w) dv \, dw \tag{37}
$$

fest. Oder besser

$$
D(\varrho) = \frac{4}{\pi} \iint\limits_{S_1} dv \, dw - 8 \pi \varrho^2 \left( \frac{\varDelta x_i'}{\lambda c^2} \right)^2 \iint\limits_{S_1} U^2(v, w, \varrho) dv \, dw. \tag{38}
$$

Die Funktion  $U(v, w, \varrho)$  ist nach der Beziehung (2) das Polynom dessen Quadrat man in der Bezeichnung:

$$
U^{2}(v, w, \varrho) = A_{1}^{2}X_{1} + A_{3}^{2}X_{2} + A_{5}^{2}X_{3} + A_{7}^{2}X_{4} + A_{1}A_{3}X_{5} + A_{1}A_{4}X_{6} + A_{1}A_{7}X_{7} + A_{3}A_{5}X_{8} + A_{3}A_{7}X_{9} + A_{5}A_{7}X_{10}
$$
 (39)

anschreiben kann, wobei  $X_1, X_2...X_{10}$  die Polynome des Typs  $\Sigma k_i v^{2m} w^{2n}$  sind, wo m, n die ganzen Zahlen sind, für welche, falls wir den Fall der sphärischen Aberration siebenter Ordnung untersuchen

$$
m+n\leq 7 ;\quad 0\leq n\leq 6
$$

gilt.

Wenn man den Ausdruck (39) im Sinne der Relation (38) integriert, erhält man die Integrale des Typs:

$$
H_{2m},\,_{2n}=\iint\limits_{S_1} v^{2m} \,w^{2n} \,dv\,dw\,,\tag{40}
$$

oder besser

$$
H_{2m},\,_{2n}=\int\limits_{0}^{\sqrt{1-\varrho^{2}}}\int\limits_{0}^{\sqrt{1-w^{2}}-\varrho}v^{2m} \;w^{2n}\;dv\;dw\;.\tag{41}
$$

Falls man die Integration für v durchführt, erhält man

$$
H_{2m},\,_{2n}=\frac{1}{2m+1}\int\limits_{0}^{\sqrt{1-e^{2}}}w^{2n}\left(\sqrt{1-w^{2}}-e\right)^{2m+1}dw\,.
$$
 (42)

Wenn wir die Substitution

$$
w=\sin x, \text{ für } 0\leq x\leq \alpha
$$

einführen, dann ist

$$
/1 - \varrho^2 = \sin \alpha \,, \quad \text{resp.} \quad \alpha = \arccos \varrho \,.
$$

Falls wir weiter bezeichnen, daß

$$
\alpha = \arccos \varrho = R_{0,0} \text{ und } \varepsilon = \sqrt{1 - \varrho^2} = R_{1,0}
$$
\n(43)

ist, kann man die Berechnung der Integrale (42) auf die Berechnung der rekurrenten Beziehungen

$$
R_{p,0} = \frac{1}{p} \left[ \varrho^{p-1} \varepsilon + (p-1) \, R_{p-2}, 0 \right], \tag{44}
$$

wo

$$
2\leqq p\leqq 2(8-n)
$$

ist und weiter

$$
R_{p_2\,2n}=-\frac{1}{p+2n}\left[\varrho^{p+1}\,\,\varepsilon^{2n-1}-(2n-1)R_{p_2\,2(n-1)}\right],\qquad\qquad(45)
$$

für

$$
1\leq n\leq 6
$$

überführen.

Danach kann man den integralen Ausdruck (42) als Summe:

$$
H_{2m, 2n} = \frac{1}{2m+1} \sum_{i=0}^{2m+1} (-1)^i {2m+1 \choose i} e^{i} R_{2(m+1)-i, 2n}
$$
 (46)

ausdrücken.

Die rekurrenten Beziehungen (44), (45) und (46) kann man dann durch Anwendung von automatischen Rechenmaschinen für eine beliebig gewählte Raumfrequenz  $\rho$  berechnen.

Bezeichnen wir:

$$
\iint\limits_{S_1} X_j \, \mathrm{d}v \, \mathrm{d}w = N_j(\varrho) \tag{47}
$$

und weiter

$$
2\pi \varrho^2 N_i(\varrho) = T_i(\varrho) \,. \tag{48}
$$

Dann kann man die Übertragungsfunktion unter der Voraussetzung kleiner Aberrationen mit Hilfe des Ausdrucks

$$
D(\varrho) = D_0(\varrho) - D_1(\varrho) \,. \tag{49}
$$

bestimmen, wo

$$
D_0(\varrho) = \frac{2}{\pi} \left( \arccos \varrho - \varrho \right) / 1 - \varrho^2)
$$
 (50)

die Übertragungsfunktion des physikalisch vollkommenen Systems (Tab. 1) ist und wobei

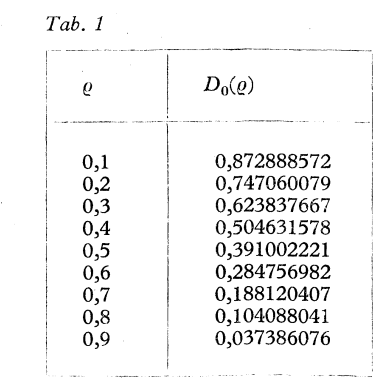

$$
D_1(\varrho) = \left(\frac{Ax'_i}{\lambda c^2}\right)^2 \left[A_1^2 T_1(\varrho) + A_3^2 T_2(\varrho) + A_5^2 T_3(\varrho) + A_7^2 T_4(\varrho) ++ A_1 A_3 T_5(\varrho) + A_1 A_5 T_6(\varrho) + A_1 A_7 T_7(\varrho) + A_3 A_5 T_8(\varrho) + A_3 A_7 T_9(\varrho) + A_5 A_7 T_{10}(\varrho) \right]
$$
(51)

ist.

Die Ausdrücke  $T_i(e)$  kann man wieder tabellarisieren (Tab. 2). Folglich, wenn man die Aberrationskoeffizienten  $A_1$ ,  $A_3$ ,  $A_5$ ,  $A_7$  kennt, kann man leicht durch Anwendung der Beziehungen (49), (50), resp. (51) die Übertragungsfunktion bestimmen.

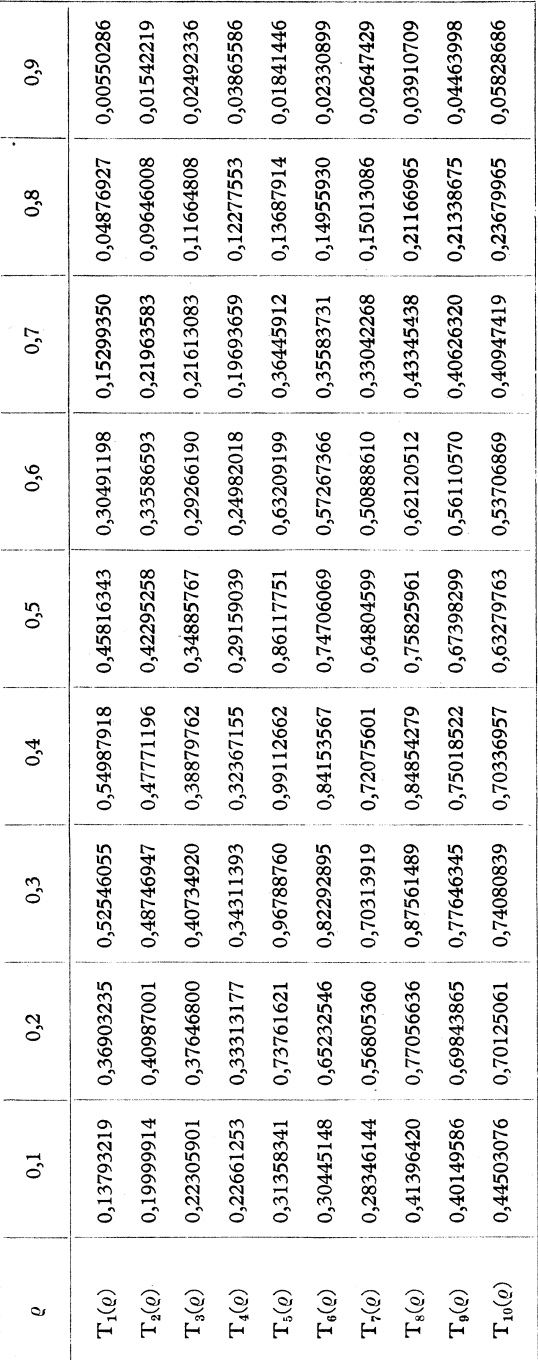

 $\bar{z}$  $\mathcal{A}$ 

Tab. 2

194

 $\ddot{\phantom{0}}$ 

## **Die approximative** Integrationsmethode

Genauer, resp. mit einer beliebigen vorher gewählten Genauigkeit berechnet man die Übertragungsfunktion *D(Q)* durch Anwendung approximativer Integrationsmethoden. Falls wir von der geregelten Grundbeziehung (1)

$$
D(\varrho) = \frac{4}{\pi} \int_{0}^{\sqrt{1-\varrho^{2}}} \int_{0}^{\sqrt{1-w^{2}-\varrho}} \cos[f(v,w)] \, dv \, dw \tag{52}
$$

ausgehen, wird es klar, daß die Integrationszone durch die Ungleichheiten

$$
0 \le w \le \sqrt{1 - e^2}
$$
  
\n
$$
0 \le v \le \sqrt{1 - w^2} - e
$$
\n(53)

bestimmt wird.

Wenn man eine bestimmte Anzahl von Schritten mit dem gleichen Intervall  $Aw$  an der Achse w wählt, so gilt für ein bestimmtes  $w_i$ , daß

$$
0\leq v\leq \sqrt{1-w_i^2-\varrho}\qquad \qquad (54)
$$

ist.

Bezeichnen wir:

$$
\int\limits_{0}^{\sqrt{1-w_i^2}-e} \cos\left[f(v,w_i)\right] \mathrm{d}v = F(w_i) \tag{55}
$$

Bei genügend feiner Teilung, resp. für  $\Delta w \rightarrow 0$  bekommt man eine hinreichende Anzahl der Werte  $F(w_i)$ <sup>5</sup>, welche die Funktion  $F(w)$  definieren.

Dann schreiben wir

 $\overline{a}$  the component

$$
T_{(e)} = \int_{0}^{V_1 - e^z} F(w) \, \mathrm{d}w \,, \tag{56}
$$

resp.  $D(\varrho) = \frac{1}{\pi} T(\varrho)$ . (57) Die Berechnung der Beziehungen (55) und (56) kann man dann auf einer automatischen Rechenmaschine durch Anwendung einer geeigneten Integra-

tionsmethode (von Simpson, resp. Gauß) durchführen.

## Einige Ergebnisse

In der Praxis führt man die Übertragungsfuntionsberechnung meistens mit Hilfe der approximativen Methoden durch.

Wenn wir die automatische Rechenmaschine nicht zur Verfügung haben, dann ist die Berechnung der Übertragungsfunktion mit Hilfe der Gauß oder Simpson Methode sehr mühevoll und an die Zeit anspruchsvoll. In diesem Fall ist es besser die Methode von Hopkins anzuwenden, denn es ist möglich die Polynome *Pi9 Qi3 R<sup>t</sup>* für die passende Teilung des Integrationsgebietes im voraus auszuwerten. Zum Beispiel mit Hilfe der Hopkinsmethode ist der bestimmende Wert  $D(0,4) = 0,2253$  (für das System mit sphärischer Aberration der siebenten Ordnung  $A_7 = \frac{7}{16}$ ,  $A_5 = -\frac{7}{8}$ ,  $A_3 = \frac{9}{16}$ ,  $Ax'_k = 64 \lambda c^2$ ,

 $A_1 = -\frac{9}{80}$  bei dem Interval  $\Delta v = \Delta w = 0,1$  genauer, als der Wert  $D(0,4) =$  $\frac{80}{1}$ 

 $=$  0,2236 bei der Teilung  $Av = Aw = 0,03$  wo die Simpsonmethode angewendet wurde.

Die vorteilhafteste und unvergleichlich schnellere Methode der informativen Bestimmung der Übertragungsfunktion, bei den mit kleinen Aberrationen belasteten Systemen, ist die Steelmethode. In der Tab. 1 wird die Funktion  $D_0(\rho)$  angeführt, in der Tab. 2 werden die Polynome  $T_i$  als Funktionen der Raumfrequenz *Q* tabellarisiert.

Die Tabellen 5, 4, *5* geben immer in der Zeile 1 die Werte der Übertragungsfunktion *D{Q)* an, die mit Hilfe approximativer Methoden, resp. mit Hilfe der Beziehungen (55), (56) berechnet wurden. In der Zeile 2 werden diejenigen Werte angeführt, die durch Anwendung der Beziehung (49), resp. (50), (51) bestimmt sind. Der Verlauf des Kontrastes wird immer in der günstigsten Bildebene bestimmt*.* 

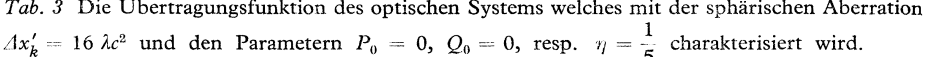

| 0                                 |                                                                                                 | $_{0.2}$                                       | 0.3              | 0.4                                            | 0,5                                                  | 0.6                                             | 0,7                                                                                                    | produced and control on will brief a trick third if they                                                                                                    | The print of the AMPRON program and the Platters and wear.<br>0,9   |
|-----------------------------------|-------------------------------------------------------------------------------------------------|------------------------------------------------|------------------|------------------------------------------------|------------------------------------------------------|-------------------------------------------------|----------------------------------------------------------------------------------------------------|----------------------------------------------------------------------------------------------------|---------------------------------------------------------------------|
|                                   | 0.792                                                                                           | 0,641                                          | 0,515            | 0,413                                          | 0,329                                                | 0,250                                           | 0,162                                                                                                    | RESERVED AND RESERVED PRODUCTS AND DESCRIPTIONS OF A RESIDENCE AND ARRESTS AND DESCRIPTIONS OF A RESIDENCE OF A RESIDENCE OF A RESIDENCE OF A RESIDENCE OF A RESIDENCE OF A RESIDENCE OF A RESIDENCE OF A RESIDENCE OF A RESID<br>0,077 | .025                                                                |
| IN LEWIS CO., LANSING, MICH.<br>◠ | the collection of the collection of the collection of the collection of the collection<br>0,784 | the contraction of the company of the<br>0,632 | -------<br>0,507 | ALC: PERMIT LINE CALL CA \$1,000,000.<br>0,406 | CONTINUES IN A REAL PROPERTY AND RESIDENCE.<br>0,324 | And it was compared from the total and<br>0,247 | 0,158<br>Analyzia Profit President of Georgians Landold Higher President Controllers in the Higher Land analyzia and analyzia analyzia analyzia analyzia analyzia analyzia analyzia analyzia analyzia analyzia analyzia analyzia analyz | The contract of the contract of the company of the contract of the contract of the contract of<br>0,070<br>THE TWO OF REPORT PROPERTY.                                                                                                  | 0,016<br>The age of the company's the company of the company's com- |

*Tab*. *4* Die Übertragungsfunktion des optischen Systems we*l*ches mit der sphärischen Aberration  $Ax'_{k} = 16$   $\lambda c^{2}$  und den Parametern  $P_{0} = 3.6$  und  $Q_{0} = 3.8$ , resp.  $\eta = \frac{4}{5}$  charakterisiert wird.

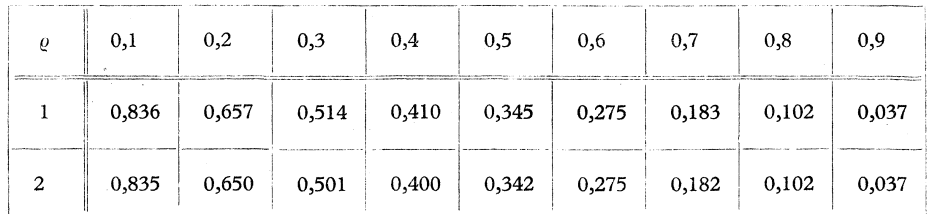

|                                                         | 0,1                                | $_{0,2}$                                                     | 0,3   | 0,4   | 0,5           | 0,6                                                                                           | THE R. P. LEWIS CONSULTING IN COLUMN 2012 12:00 12:00 12:00 12:00 12:00 12:00 12:00 12:00 12:00 12:00 12:00 12:00 12:00 12:00 12:00 12:00 12:00 12:00 12:00 12:00 12:00 12:00 12:00 12:00 12:00 12:00 12:00 12:00 12:00 12:00<br>0.7 | 0,8                                                                                                    | 1. A company of the support of the sample area to<br>0.9                                                                                                    |
|---------------------------------------------------------|------------------------------------|--------------------------------------------------------------|-------|-------|---------------|-----------------------------------------------------------------------------------------------|----------------------------------------------------------------------------------------------------|----------------------------------------------------------------------------------------------------|----------------------------------------------------------------------------------------------------|
|                                                         | 0,770                              | 0,614                                                        | 0,519 | 0,418 | 0,319         | 0,247                                                                                         | 0,165                                                                                                    | 0,075                                                                                                    | 0,033                                                                                                    |
| <b>March of Committee Committee Committee Committee</b> | <b>CONTRACTOR</b> COMPANY<br>0,765 | <b>CONTRACTOR CONTRACTOR INTERNATIONAL PROPERTY</b><br>0,604 | 0,512 | 0,412 | $0,312$ 0,236 | <b>RESPONSES CONTRACTOR CONTRACTOR CONTRACTOR CONTRACTOR CONTRACTOR CONTRACTOR CONTRACTOR</b> | $-0,041$                                                                                                    | and the contract of the company of the company of the company of the company of the company of the con-<br>$-0,156$ | the control of the control of the control of the control of the control of the control of the control of the control of the control of the con-<br>$-0,499$ |

*Tab*. 5 Die Übertragungsfunktion des optischen Systems welches mit der sphärischen Aberration  $\Delta x'_k = 16 \lambda c^2$ und den Parametern  $P_0 = 1,57$ ,  $Q_0 = 0,65$ , resp.  $\eta = \frac{27}{40}$  charakterisiert wird.

Es ist ersichtlich, daß sich die in der Tab. 3, 4 angeführten Fälle nur sehr wenig voneinander unterscheiden, so daß sich praktisch im Diagramm der Unterschied gar nicht bemerkbar macht.

Eine andere Situation tritt für den in der Tab. 5 angeführten Fall ein, wo für  $\rho > 0.6$  ein bemerkbarer Unterschied entsteht, resp. die in der Zeile 2 angeführten Werte sind nicht richtig. Noch deutlicher tritt diese Tatsache in den  $(1 - 7)$  $B_{\text{subplement}}(n_{17} - 16)$  $A_5 = -\frac{1}{8}$ ,  $A_3 = -\frac{1}{16}$ ,  $A x_k = 64 \lambda c^2$ ,  $A x_0 = 3.2 \lambda c^2$ . Die voll ausgezogenen

Kurven bezeichnen die Übertragungsfunktionen, die durch Anwendung einer approximativen Methode von Simpson berechnet wurden, die gestrichelten approximativen methode von Simpson berechnet wurden, die gestricheiten Kurven bezeichnen die Übertragungsfunktionen, die durch Anwendung der Beziehung (49) berechnet wurden.

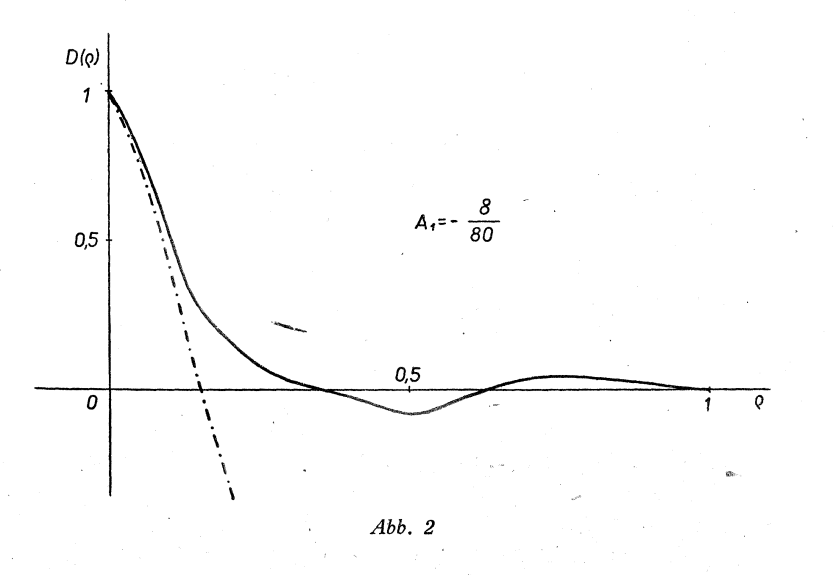

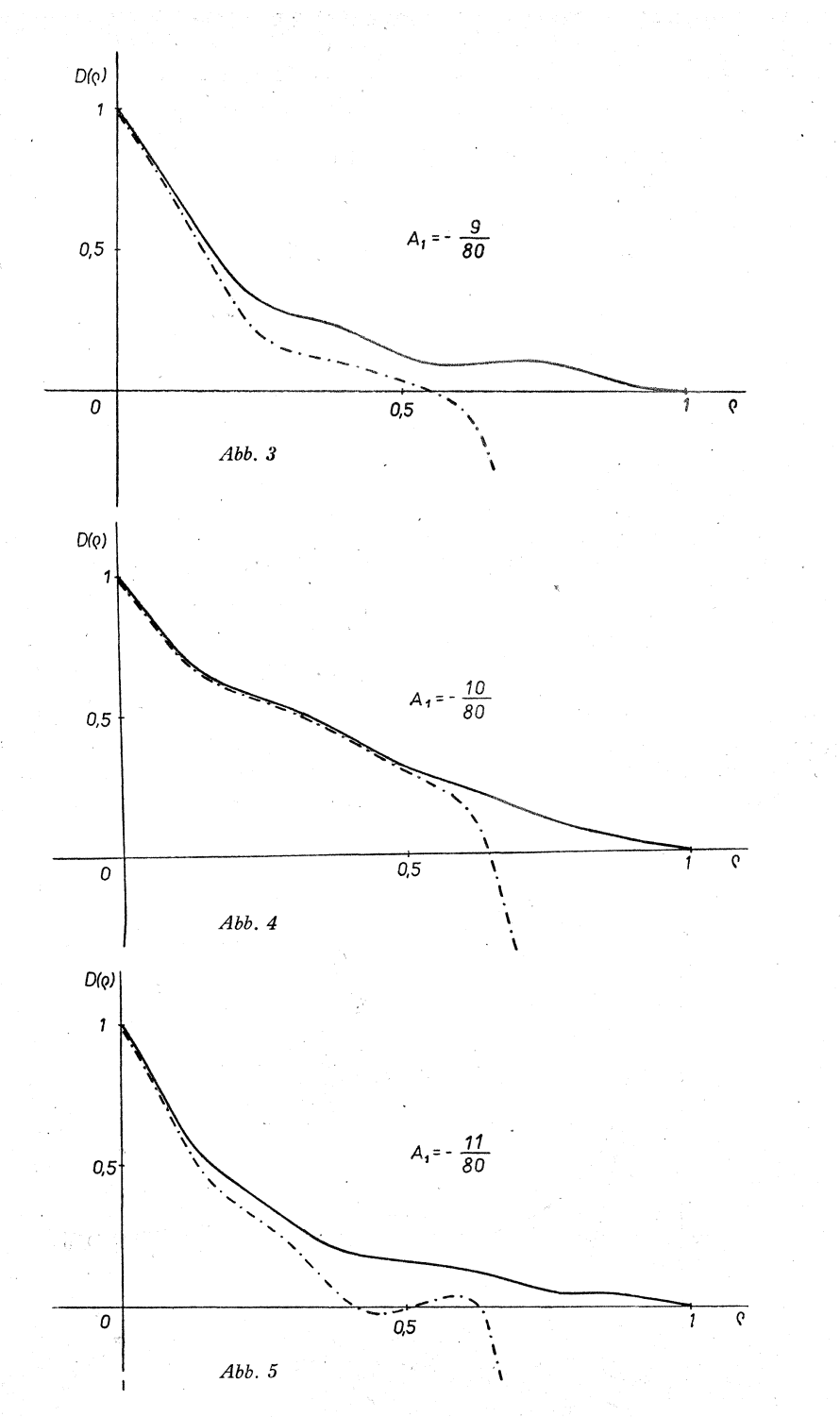

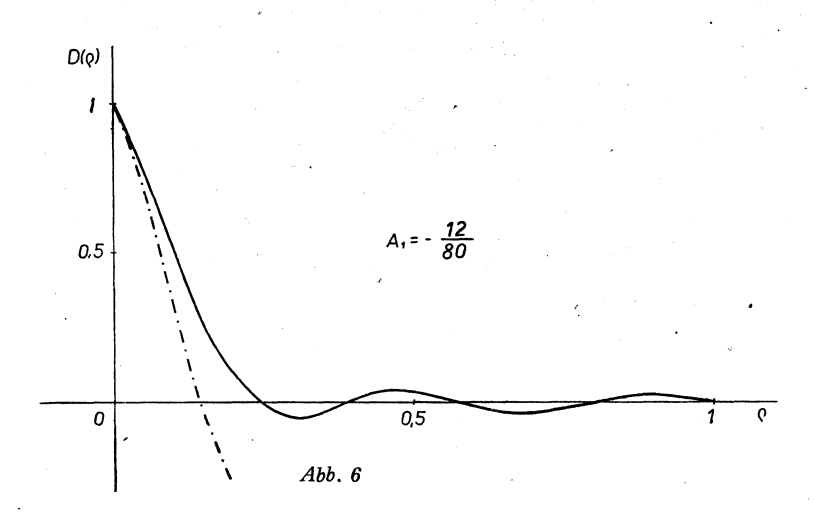

Obwohl es sich in der Abb. 4 um die Kontrastübertragung in der günstigsten Bildebene handelt, wo die Aberrationen minimal sind, so daß die Kurven praktisch identisch sein sollten, ist es ersichtlich, daß für  $\rho > 0.5$  die Werte, welche durch Anwendung der Beziehung (24) bestimmt wurden, unrichtig sind. Diese Tatsache erklären wir dadurch, daß die in der Tab. 2 eingeführten Werte  $T_i$ für die Frequenzen *Q* > 0,6 nicht genügend genau sind.

Aus den übrigen Abbildungen ist es ersichtlich, daß die Benutzung der Methode von Steel für die Fälle der nicht genügend kleinen Aberrationen nicht geeignet ist.

#### LITERATURA

[1] *Havelka B.:* Geometrická optik*a* I, ČSAV Pr*a*h*a* 1955.

[2] *Maréchal et Francon:* Diffr*a*ction structure des im*a*ges, P*a*ris 1960.

- [3] *Hopkins H. H.:* The Numeric*a*l Evaluation of the Frequency Response of Optic*a*l Systems, 1957, Proc. Roy. Soc. B *70,* 1002.
- [4] *Black and Linfoot:* Spheric*a*l Aberration *a*nd the Inform*a*tion Content of Optic*a*l Images, 1957, Proc. Roy. Soc. A, *239,* 522.
- [5] *Barakat R.:* Numeric*a*l Results Concerning the Tr*a*nsfer Functions *a*nd Total Illuminance for Optimum Balanced Fifth-Order Spherical Aberr*a*tion, 1964, JOSA *54,* 38.
- [6] *Keprt J.:* Die Úbertragungsfunktion der am besten korrigierten sphárischen Aberration der siebenten Ordnung, 1967, Optik *25,* 502.
- [7] *Keprt J.:* Některá explicitní vyjádření optické funkce přenosu, 1967, Acta Univ. Palác. Olomucensis, *24,* 91.

# **SHRNUTÍ**

# METODY VÝPOČTU OPTICKÉ FUNKCE PŘENOSU

### JIŘÍ KEPRT

V článku jsou uvedeny tři možné metody výpočtu přenosové funkce optických soustav, zatížených otvorovou vadou. Obecně jde o výpočet integrální funkce (1), který nelze provést explicitně bez použití určitých aproximací.

Podle Hopkinse je výhodné použít první členy Taylorova rozvoje exponentu integrované funkce (19), což vede k velmi dobrým výsledkům i při poměrně hrubém dělení integrační oblasti. Výpočet přenosové funkce *D(Q),* pro jednotlivé prostorové frekvence  $\varrho$ , je pak možno provést užitím součtu (26).

Steelova metoda předpokládá Taylorův rozvoj integrované funkce (36) jako celku, což vede při použití prvních členů na výpočet integrálů (40), které se dají explicitně vyhodnotit pomocí rekurentních vztahů (44), (45), (46). Výpočet vlastní přenosové funkce pak provádíme pomocí vztahu (49), resp. (50) a (51), přičemž výrazy  $T_j$  jsou tabelovány a uvedeny v tab. 2.

Prakticky nejčastěji počítáme hodnoty přenosové funkce užitím přibližných integračních metod, a to buď Simpsonovy nebo Gaussovy. Rozdělíme interval jedné ze dvou nezávisle proměnných *v, w* na určitý počet dílů a integrujeme pak v každém bodě *w<sup>t</sup>* podle druhé proměnné *v.* Postup výpočtu vystihují vztahy *(*55), (56) a *(*57).

Srovnání výsledků a vhodnost použití uvedených metod je pak ukázána na řadě příkladů.

### **PE3IOME**

# МЕТОЛЫ ВЫЧИСЛЕНИЯ ОПТИЧЕСКОЙ ФУНКЦИИ ПЕРЕНОСА

### ИРЖИ КЕПРТ

В статье приведены три возможных метода вычисления функции переноса оптических систем при наличии сферической аберрации. Речь идет о вычислении двойного интеграла сложной функции (1), которое нельзя явно провести без применения определенной последовательности решения.

По Гопкинсу выгодно применять первые члены развития экспонента полинтегральной функции Тейлора (19), что велет к очень хорошим результатам и при относительно грубом делении интегрированной области. Вычисление функции переноса  $D(\rho)$  для отдельных пространственных частот  $\rho$  можно потом провести путем применения суммы (26).

Метод Стээла предполагает развитие подинтегральной функции Тейлора (36) в целом, что ведет при употреблении первых членов к вычислению интегралов (40), которые можно явно оценивать с помощью рекуррентных отношений  $(44)$ ,  $(45)$ ,  $(46)$ . Вычисление собственной функции переноса проводится потом с помощью отношения (49). или (50) и (51), причем функции  $T_i(\rho)$  вычислены и приведены в таблине 2.

В действительности мы чаще всего вычисляем величины функции переноса применением приблизительных интегральных методов, именно метода Симпсона или Гауса. Интервал одной из двух независимых переменных v, w делим на определенное количество частей и интегрируем потом в каждом пункте  $w_i$  по второй переменной v. Последовательность вычислений предусматривают отношения (55), (56) и (57).

Сравнение результатов и подходящее применение приведенных методов показано потом на ряде примеров.